## **Calcul Mental - Task - Tâche #4290**

## **Redimensionner les AbulEduExerciceWidgetMessageV1**

27/03/2015 15:20 - Philippe Cadaugade

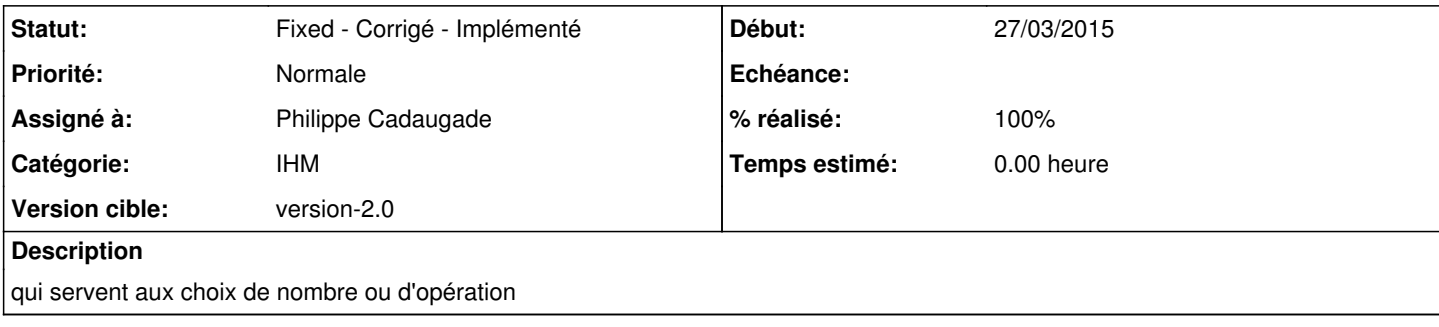

## **Historique**

## **#1 - 30/03/2015 11:32 - Philippe Cadaugade**

*- Catégorie mis à IHM*

- *Statut changé de New Nouveau à Fixed Corrigé Implémenté*
- *Assigné à mis à Philippe Cadaugade*
- *Version cible mis à version-2.0*
- *% réalisé changé de 0 à 100*

Attention : j'ai mis un setMinimumWidth pour les boutons à 300 puisqu'il ne peut pas y en avoir plus de 2 par ligne, testé en petite réso mais à surveiller